<span id="page-0-0"></span>[Разбор летучки](#page-0-0)

# Лекция 6

Линейные методы классификации

Екатерина Тузова

# <span id="page-2-0"></span>[Мотивирующий пример](#page-2-0)

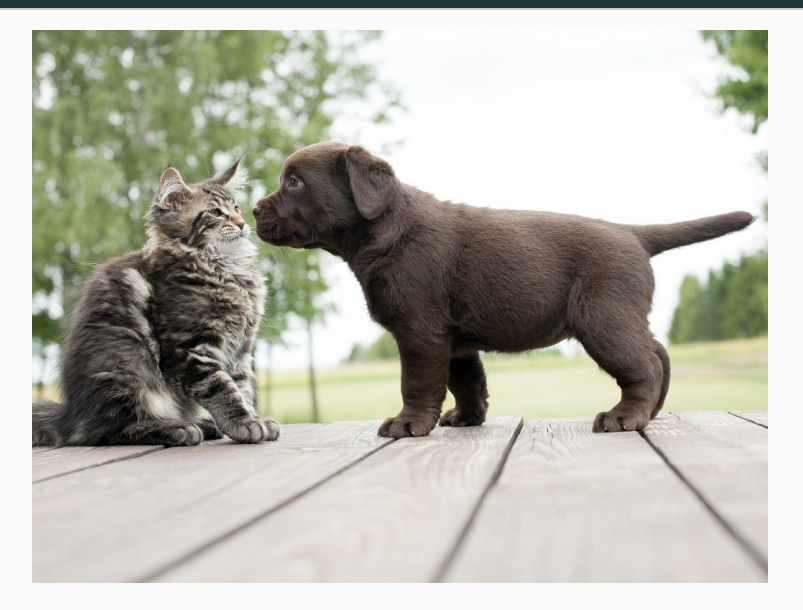

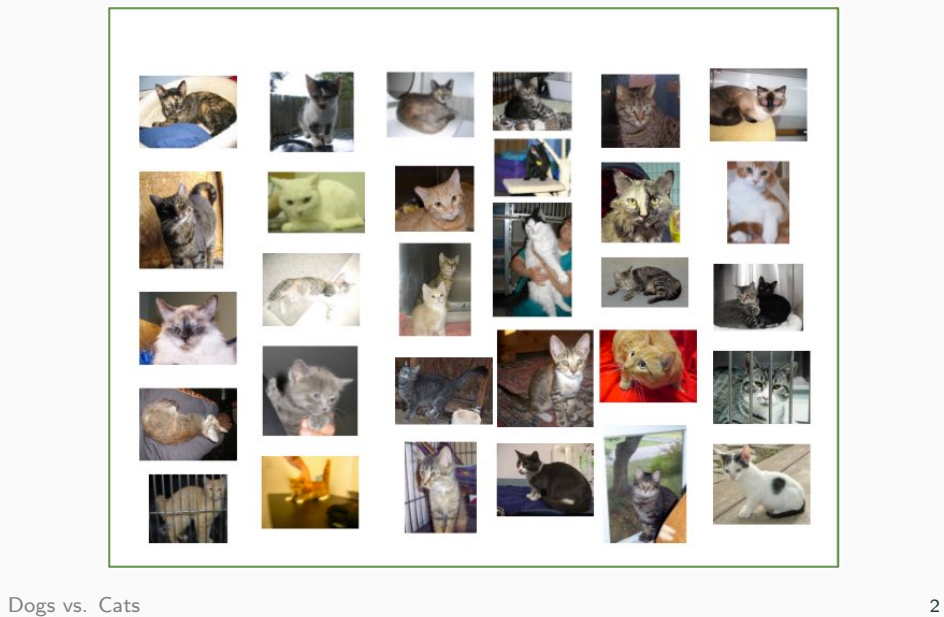

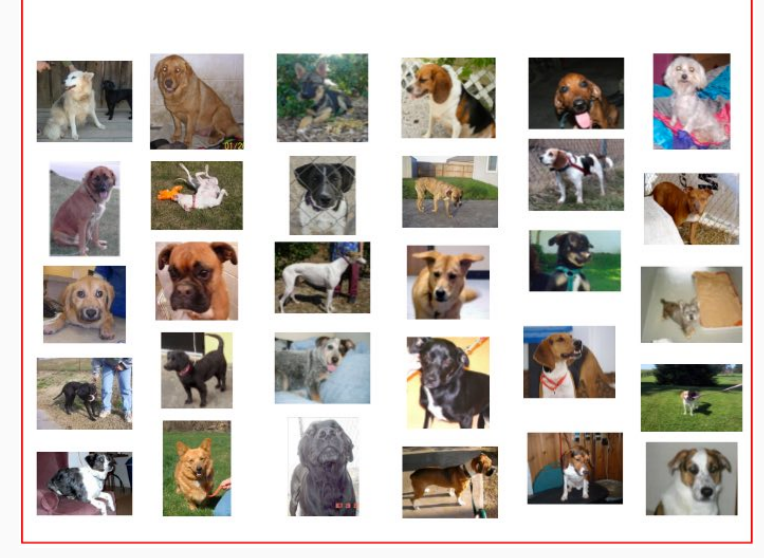

[Dogs vs. Cats](https://www.kaggle.com/c/dogs-vs-cats) 3

$$
X = \mathbb{R}^n, Y = \{-1, +1\}
$$
  

$$
X^l = (x_i, y_i)_{i=1}^l - \text{обучающая выборка}
$$

Задача: Построить алгоритм  $a: X \to Y$ , способный классифицировать произвольный объект  $x \in X$ .

Идея:  $(n-1)$ -мерную гиперплоскость, которая разделяет данные.

decision surface, decision boundary 5

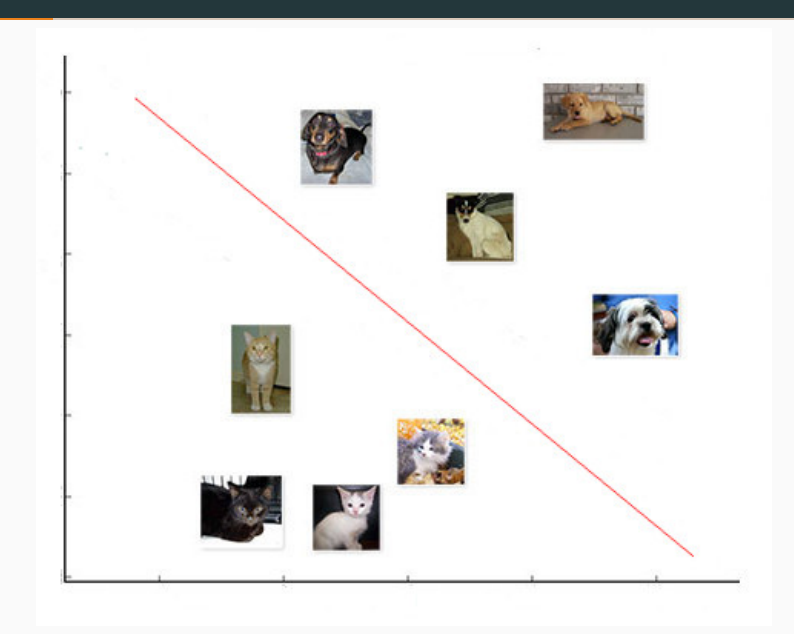

### Модель McCulloch-Pitts

 $X = \mathbb{R}^n$ ,  $Y = \{-1, +1\}$ 

#### Модель McCulloch-Pitts

 $X = \mathbb{R}^n$ ,  $Y = \{-1, +1\}$ 

$$
a(x, w) = \sigma(\sum_{j=1}^{n} w_j x^j - w_0) = \sigma(\langle \mathbf{w}, \mathbf{x} \rangle)
$$

 $x^j$  — признаки объекта,  $j = 1, \ldots, n$  $w_i \in R$  – веса признаков  $\sigma(s)$  – функция активации (например, sign)

#### Модель McCulloch-Pitts

 $X = \mathbb{R}^n$ ,  $Y = \{-1, +1\}$ 

 $x^j$ .  $w_i$ 

$$
a(x, w) = \sigma(\sum_{j=1}^{n} w_j x^j - w_0) = \sigma(\langle \mathbf{w}, \mathbf{x} \rangle)
$$

$$
x^j - \text{признаки объекта, } j = 1, \dots, n
$$

$$
w_j \in R - \text{beca признаков}
$$

$$
\sigma(s) - \text{фукция активации (например, sign)}
$$

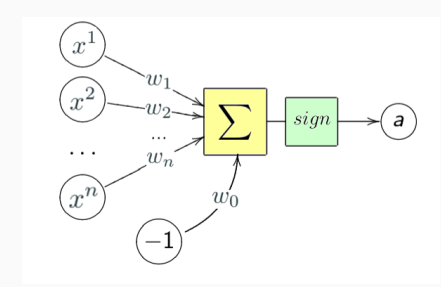

<span id="page-12-0"></span>Как подобрать веса  $w$ ?

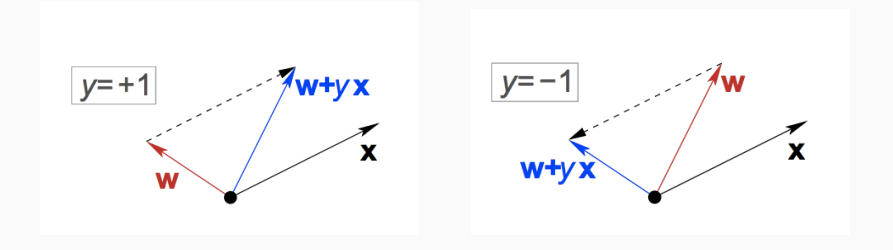

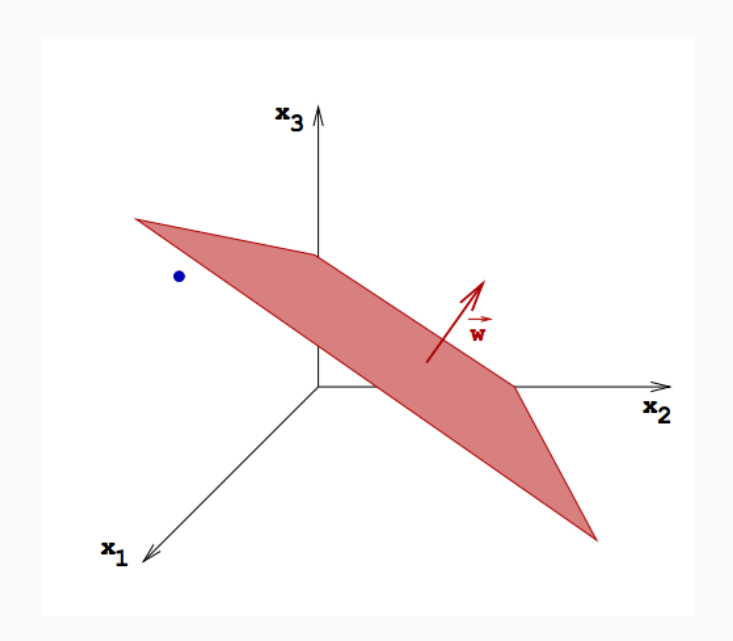

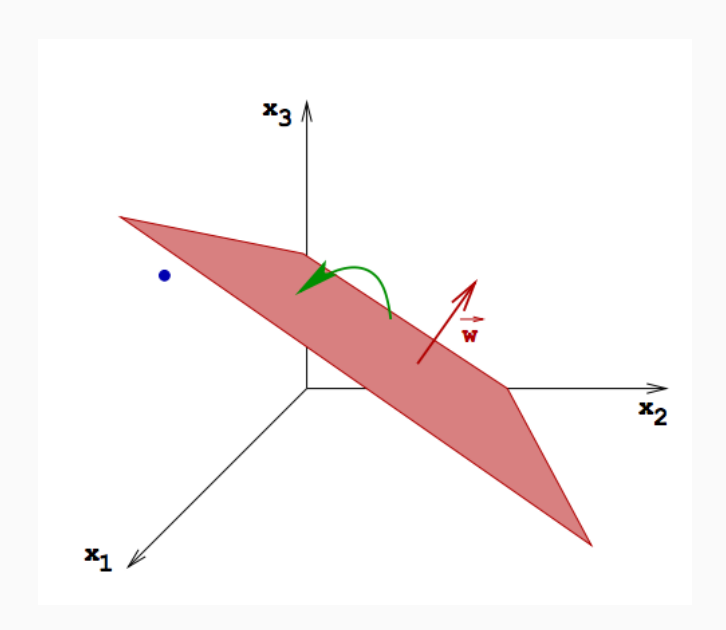

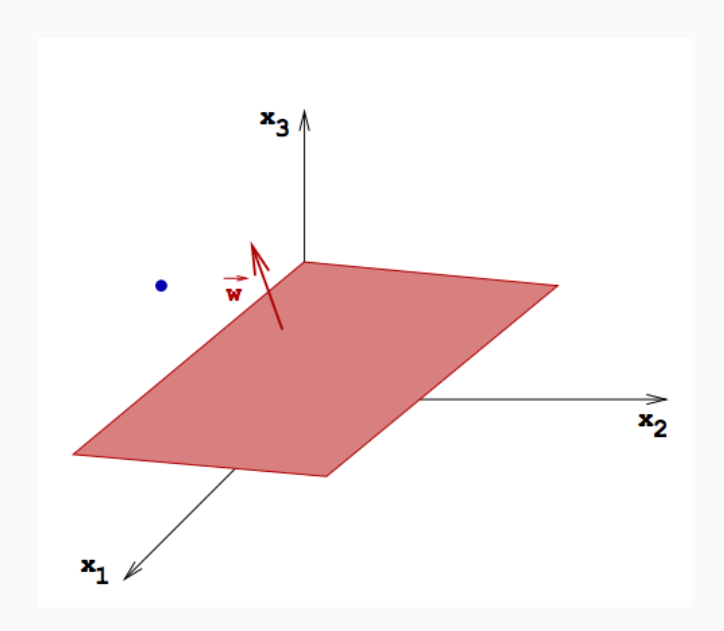

1 function  $PLA(X^l)$ 

Инициализировать  $w_0, \ldots, w_n$  $\overline{2}$ repeat [пока w изменяются] 3 for  $i = 1, \ldots, l$  do  $\overline{4}$ if  $a(\mathbf{x_i}) \neq y_i$  then 5 6  $\mathbf{w} = \mathbf{w} + y_i \mathbf{x_i}$ 

# <span id="page-18-0"></span>[Что делать в случае](#page-18-0) [нескольких классов?](#page-18-0)

Идея: Для каждого класса заведём отдельный вектор  $w_y$ .

Идея: Для каждого класса заведём отдельный вектор  $w_y$ .

$$
a(x) = \arg\max_{y} \langle \mathbf{w_y}, \mathbf{x} \rangle
$$

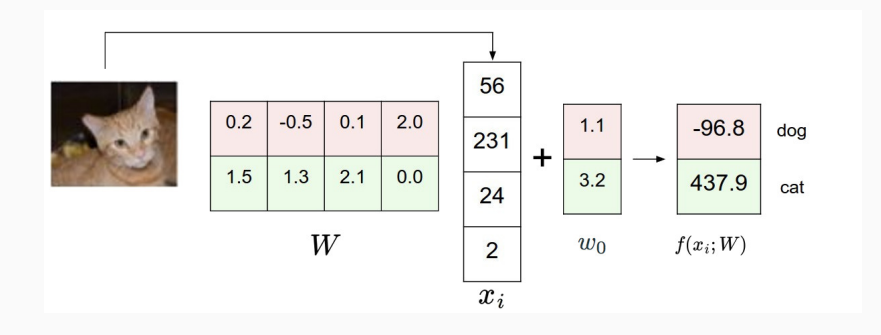

1 function MULTICLASS  $PLA(X^l)$ Инициализировать  $w_0, \ldots, w_n$  $\overline{2}$ repeat [пока w изменяются]  $\overline{3}$ for  $i = 1, \ldots, l$  do  $\overline{4}$  $a(\mathbf{x_i}) = \arg \max_{\mathbf{w}} \langle \mathbf{w_y}, \mathbf{x_i} \rangle$ 5 if  $a(\mathbf{x_i}) \neq y_i$  then 6  $\overline{7}$  $W_V = W_V - X_i$  $w_{y^*} = w_{y^*} + x_i$ 8

<span id="page-23-0"></span>[Будем улучшать алгоритм](#page-23-0)

| 1 | function                                                                     | MULTICLASS $\_$ PLA( $X^l$ , $\alpha$ ) |      |
|---|------------------------------------------------------------------------------|-----------------------------------------|------|
| 2 | Инициализировать                                                             | $\mathbf{w}_0, \ldots, \mathbf{w}_n$    |      |
| 3 | repeat[noka w                                                                | unsменators]                            |      |
| 4 | for                                                                          | $i = 1, \ldots, l$                      | do   |
| 5 | $a(\mathbf{x}_i) = \arg \max_{y} \langle \mathbf{w}_y, \mathbf{x}_i \rangle$ |                                         |      |
| 6 | if                                                                           | $a(\mathbf{x}_i) \neq y_i$              | then |
| 7 | $\mathbf{w}_y = \mathbf{w}_y - \alpha \mathbf{x}_i$                          |                                         |      |
| 8 | $\mathbf{w}_{y^*} = \mathbf{w}_{y^*} + \alpha \mathbf{x}_i$                  |                                         |      |

+ Алгоритм гарантированно сходится, если обучающая выборка линейно разделима

- + Алгоритм гарантированно сходится, если обучающая выборка линейно разделима
- Не работает в случае неразделимой выборки

# <span id="page-27-0"></span>[Что делать, если данные не](#page-27-0) [линейно разделимы?](#page-27-0)

Идея: На этапе предобработки скомбинировать признаки в полиномиальные признаки.

# <span id="page-29-0"></span>Обобщённый линейный классификатор

$$
X = \mathbb{R}^{n}, Y = \{-1, +1\}
$$
  

$$
X^{l} = (x_{i}, y_{i})_{i=1}^{l} - \text{обуча ющая выборка}
$$

#### Задача:

 $(n-1)$ -мерную гиперплоскость, которая разделяет данные как можно лучше.

$$
X = \mathbb{R}^{n}, Y = \{-1, +1\}
$$
  

$$
X^{l} = (x_{i}, y_{i})_{i=1}^{l} - \text{обуча ющая выборка}
$$

#### Задача:

 $(n-1)$ -мерную гиперплоскость, которая разделяет данные как можно лучше.

Как можно лучше - это как?

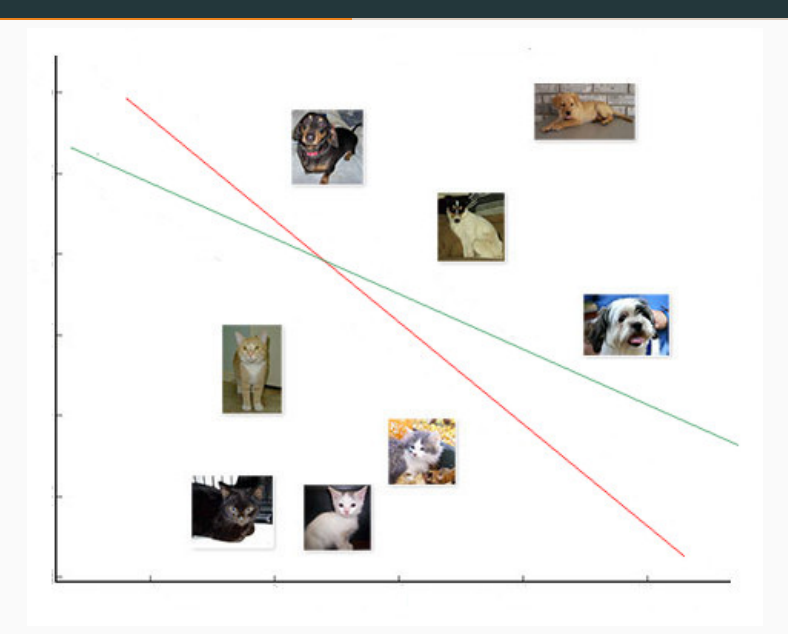

$$
g = \langle \mathbf{w}, \mathbf{x} \rangle = 0
$$
 — разделяницая поверхность
$$
M_i(\mathbf{w}) = \langle \mathbf{w}, \mathbf{x_i} \rangle y_i
$$
 — отступ объекта  $x_i$ 
$$
M_i(\mathbf{w}) < 0 \Rightarrow \text{алгоритм } a(\mathbf{x}, \mathbf{w}) \text{ ошибается на } x_i
$$

Число ошибок на обучающей выборке:

$$
Q(\mathbf{w}) = \sum_{i=1}^{l} [M_i(\mathbf{w}) < 0] \to \min_{\mathbf{w}}
$$

Число ошибок на обучающей выборке:

$$
Q(\mathbf{w}) = \sum_{i=1}^{l} [M_i(\mathbf{w}) < 0] \to \min_{\mathbf{w}}
$$

- Индикаторную функцию сложно оптимизировать
Число ошибок на обучающей выборке:

$$
Q(\mathbf{w}) = \sum_{i=1}^{l} [M_i(\mathbf{w}) < 0] \to \min_{\mathbf{w}}
$$

- Индикаторную функцию сложно оптимизировать
- Теряем информацию насколько  $i$ -й объект был надежен

## Отступ

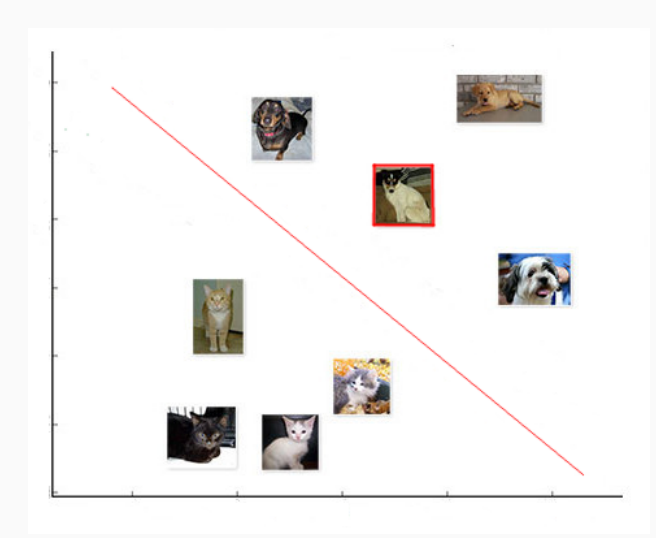

## Отступ

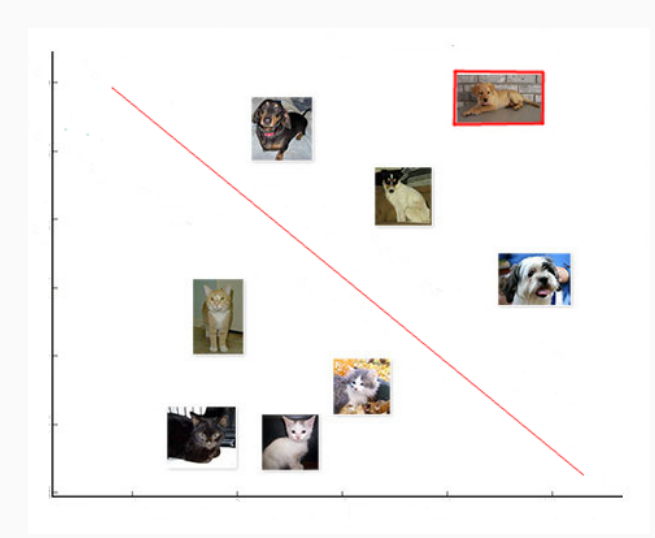

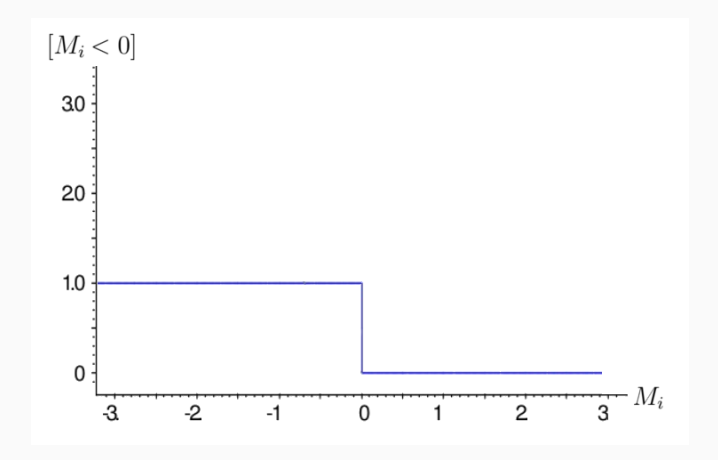

$$
Q(\mathbf{w}) = \sum_{i=1}^{l} [M_i(\mathbf{w}) < 0] \leq \sum_{i=1}^{l} \mathcal{L}(M_i(\mathbf{w})) \to \min_{\mathbf{w}}
$$

 $\mathcal{L}$  – функция потерь, невозрастающая, неотрицательная.  $\mathcal L$  должна мажорировать  $[M_i(\mathbf w) < 0]$ 

### Примеры  $\mathcal L$

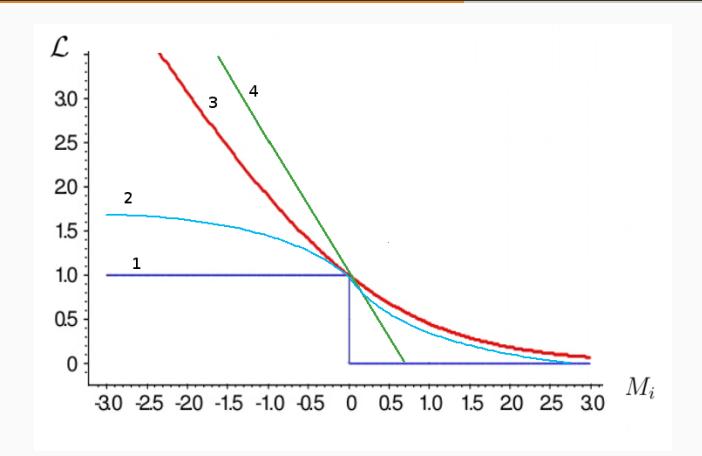

1. 
$$
[M_i(\mathbf{w}) < 0]
$$
  
\n2.  $S(M) = 2(1 + e^M)^{-1} - \text{curmoughaa}$   
\n3.  $L(M) = \log_2(1 + e^{-M}) - \text{логapudmuueckaa}$   
\n4.  $V(M) = (1 - M)_{+} - \text{kycoчho-nunейная}$ 

<span id="page-42-0"></span>[Что такое градиент?](#page-42-0)

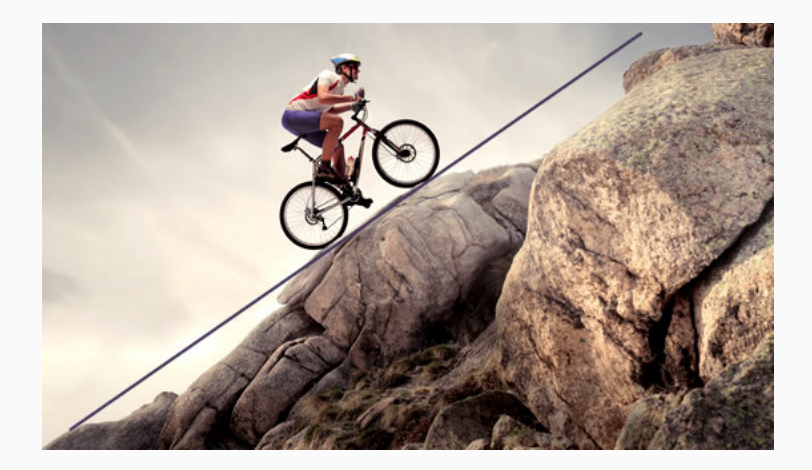

- 1 function gradient\_descent $(X^l,\alpha)$
- 2 Инициализировать w
- 3 repeat[пока w изменяются]

4 
$$
\mathbf{w} = \mathbf{w} - \alpha \bigtriangledown Q(\mathbf{w})
$$

$$
\nabla Q(\mathbf{w}) = \left(\frac{\partial Q(\mathbf{w})}{\partial w_j}\right)_{j=0}^n = \sum_{i=1}^l \mathcal{L}'(\langle \mathbf{w}, \mathbf{x_i} \rangle y_i) \mathbf{x_i} y_i
$$

 $\alpha$  – градиентный шаг (темп обучения) 29

### Градиентный спуск

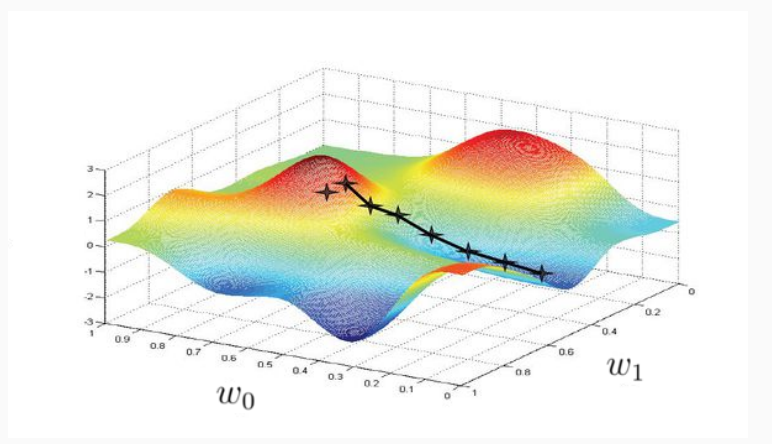

Случай двух признаков.

- 1 function gradient\_descent $(X^l,\alpha)$
- 2 Инициализировать  $w_0$ ,  $w_1$
- 3 **repeat** [пока  $w_0$  и  $w_1$  не стабилизируются]

4 
$$
tmp_0 = w_0 - \alpha \frac{\partial Q(w)}{\partial w_0}
$$

$$
5 \qquad \qquad tmp_1 = w_1 - \alpha \frac{\partial Q(w)}{\partial w_1}
$$

$$
6 \hspace{1.5cm} w_0 = tmp_0
$$

$$
v_1 = tmp_1
$$

# <span id="page-47-0"></span>[Почему важно обновить](#page-47-0)  $w_0$  и  $w_1$  [одновременно?](#page-47-0)

### Маленький градиентный шаг

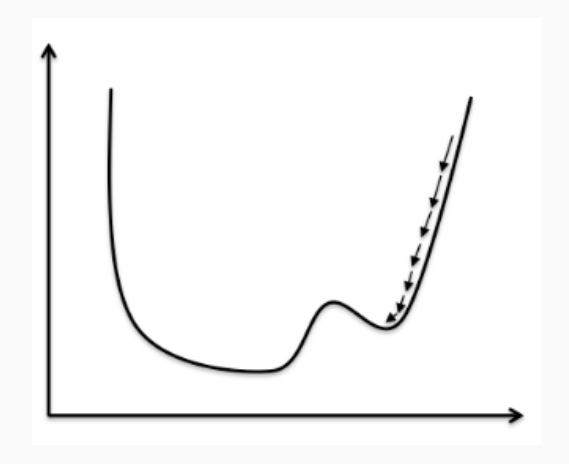

### Большой градиентный шаг

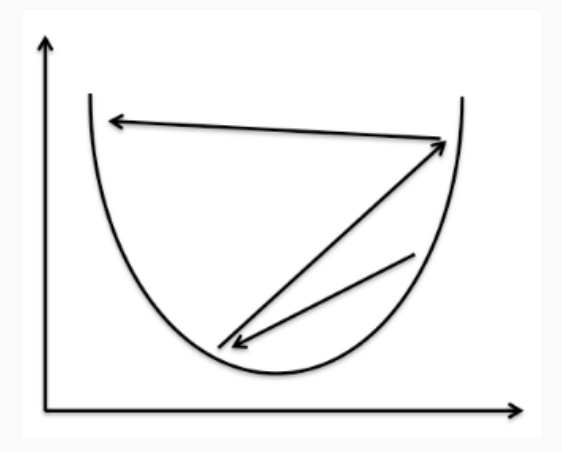

- $-\alpha_t \rightarrow 0$
- Метод скорейшего градиентного спуска:  $Q(w - \alpha \nabla Q(w)) \to \min_{\alpha}$
- Пробные случайные шаги

## <span id="page-51-0"></span>[В чем проблема?](#page-51-0)

$$
\mathbf{w} = \mathbf{w} - \alpha \sum_{i=1}^{l} \mathcal{L}'(\langle \mathbf{w}, \mathbf{x_i} \rangle y_i) \mathbf{x_i} y_i
$$

$$
\mathbf{w} = \mathbf{w} - \alpha \sum_{i=1}^{l} \mathcal{L}'(\langle \mathbf{w}, \mathbf{x_i} \rangle y_i) \mathbf{x_i} y_i
$$

Идея: Давайте брать  $(x_i, y_i)$  по одному и сразу обновлять вектор весов

- 1 function STOCHASTIC GRADIENT $(X^l, \alpha, \eta)$
- Перемешать данные в  $X^l$  $\mathcal{P}$
- Инициализировать w 3

4 
$$
Q(\mathbf{w}) = \sum_{i=1}^{l} \mathcal{L}(\langle \mathbf{w}, \mathbf{x_i} \rangle y_i)
$$

- $repeat$ [пока  $Q$  и/или  $w$  не стабилизируются] 5
- Взять  $x_i$  из  $X^l$ 6
- Потеря:  $\varepsilon_i = \mathcal{L}(\langle \mathbf{w}, \mathbf{x_i} \rangle y_i)$  $\overline{7}$
- Градиентный шаг:  $\mathbf{w} = \mathbf{w} \alpha \mathcal{L}'(\langle \mathbf{w}, \mathbf{x_i} \rangle y_i) \mathbf{x_i} y_i$ 8

9  
Оценить 
$$
Q = (1 - \eta)Q + \eta \varepsilon_i
$$

### Градиентный спуск

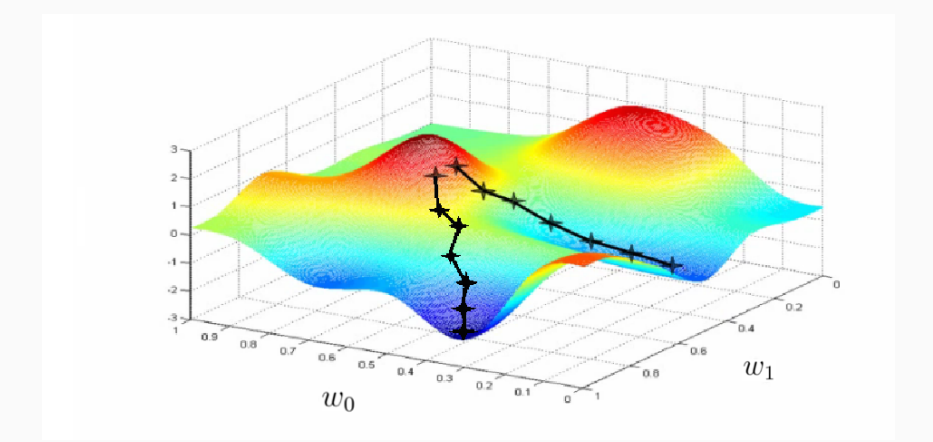

### Учет ошибки  $\varepsilon_i$  в алгоритме

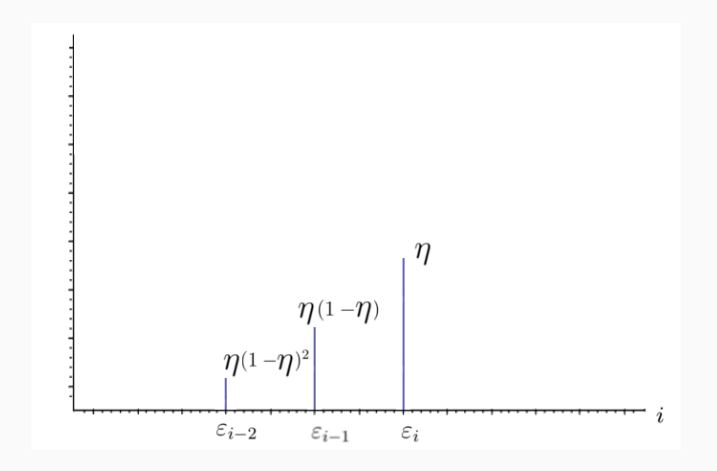

<span id="page-57-0"></span>Что значит - "пока  $Q$  и/или  $w$  не стабилизируются"?

### Зависимость  $Q$  от номера итерации

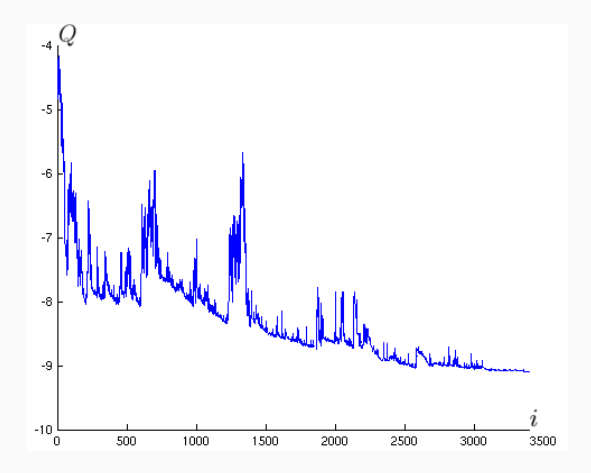

### Зависимость  $Q$  от номера итерации

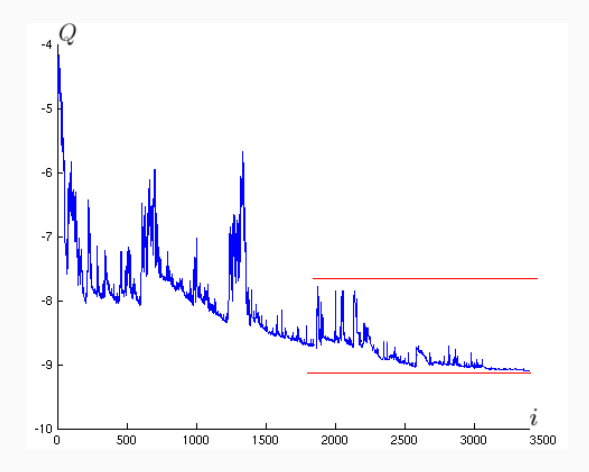

– Инициализация весов

- Инициализация весов
- Порядок предъявления объектов

<span id="page-62-0"></span>[Инициализация весов](#page-62-0)

- $-w_i = 0, i = 1, \ldots, n$
- $w_j = random(-\frac{1}{2n}, \frac{1}{2n})$  небольшие случайные значения
- Обучение по небольшой случайной подвыборке объектов
- Многократный запуск из разных случайных начальных приближений

## <span id="page-64-0"></span>[Порядок предъявления](#page-64-0) [объектов](#page-64-0)

- Попеременно брать объекты из разных классов
- Чаще брать те объекты, на которых была допущена большая ошибка
- Вообще не брать "хорошие" объекты с  $M_i > \mu_+$
- Вообще не брать выбросы с  $M_i < \mu$

#### + Легко реализовать

- + Легко реализовать
- $+$  Легко обобщить на разные  $g, \mathcal{L}$
- + Легко реализовать
- + Легко обобщить на разные  $g, \mathcal{L}$
- + Не обязательно брать все элементы выборки для обучения
- + Легко реализовать
- + Легко обобщить на разные  $g, \mathcal{L}$
- + Не обязательно брать все элементы выборки для обучения
- Возможна медленная сходимость
- + Легко реализовать
- + Легко обобщить на разные  $g, \mathcal{L}$
- + Не обязательно брать все элементы выборки для обучения
- Возможна медленная сходимость
- Застревание в локальных минимумах
- + Легко реализовать
- $+$  Легко обобщить на разные  $q, \mathcal{L}$
- + Не обязательно брать все элементы выборки для обучения
- Возможна медленная сходимость
- Застревание в локальных минимумах
- Подбор параметров
- + Легко реализовать
- $+$  Легко обобщить на разные  $q, \mathcal{L}$
- + Не обязательно брать все элементы выборки для обучения
- Возможна медленная сходимость
- Застревание в локальных минимумах
- Подбор параметров
- Проблема переобучения

## Вопросы?

- · [Professor Yaser Abu-Mostafa MOOC](http://work.caltech.edu/telecourse.html)
- · Tom Mitchell "Machine Learning" Chapter 4
- Функционалы качества
- Неравенство Хефдинга
- Близость гипотез
- Неравенство Вапника-Червоненкиса
- Генерация модельных данных